## **How To Connect on Android Phones and Tablets**

Images were created using Android 6.0.1 on a Samsung Galaxy phone. Other vendors of Android may differ in the exact instructions

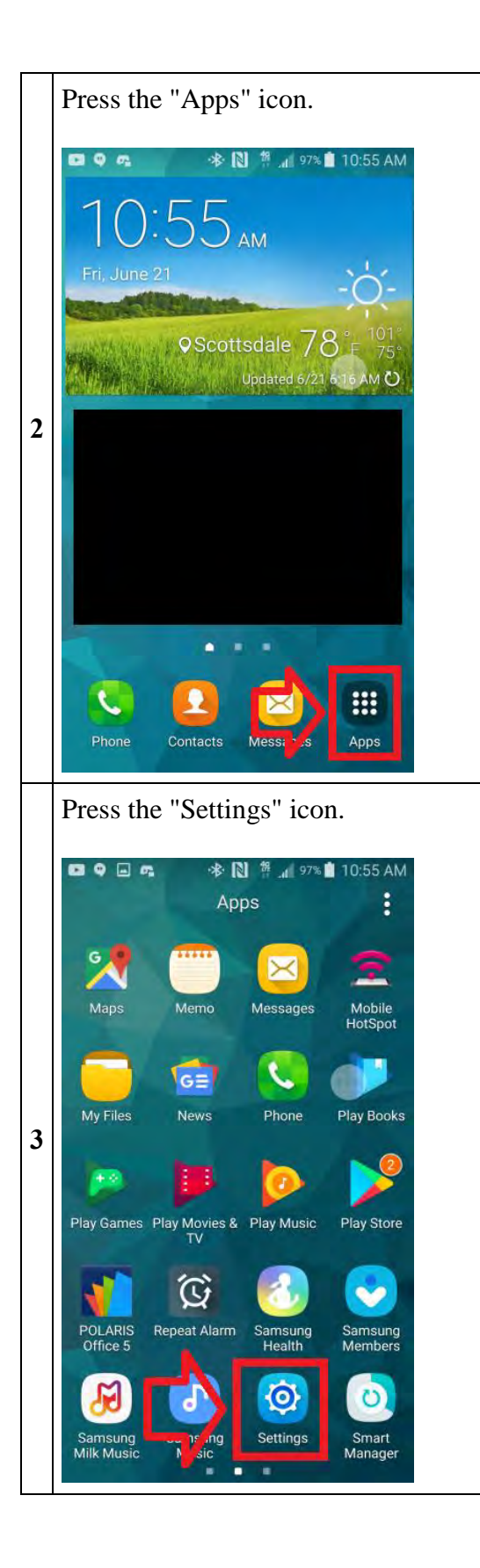

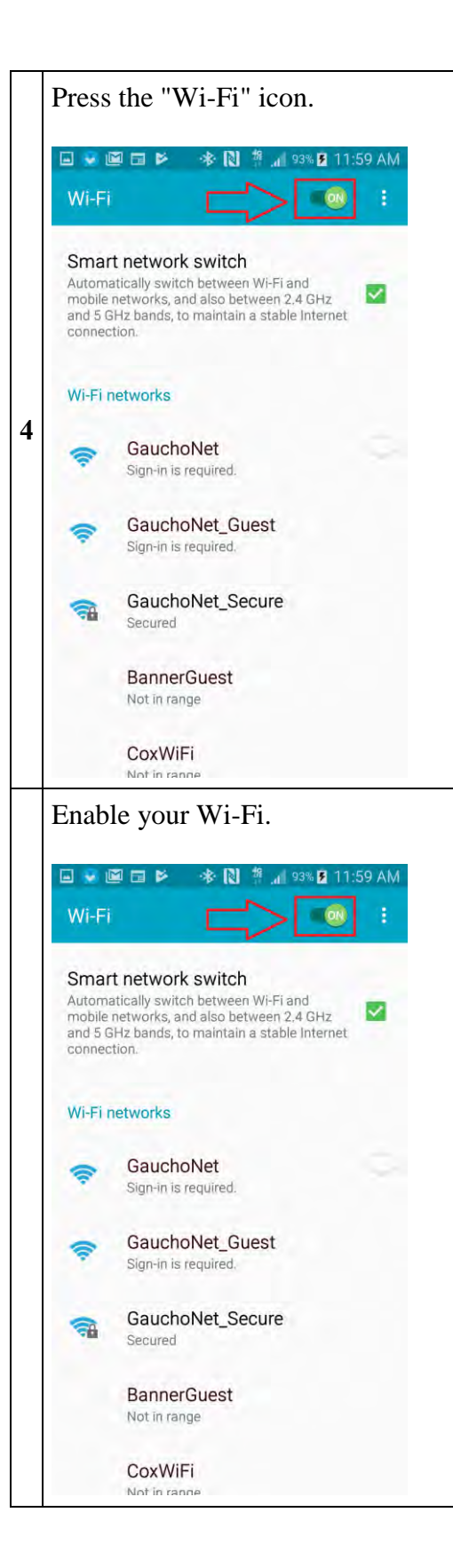

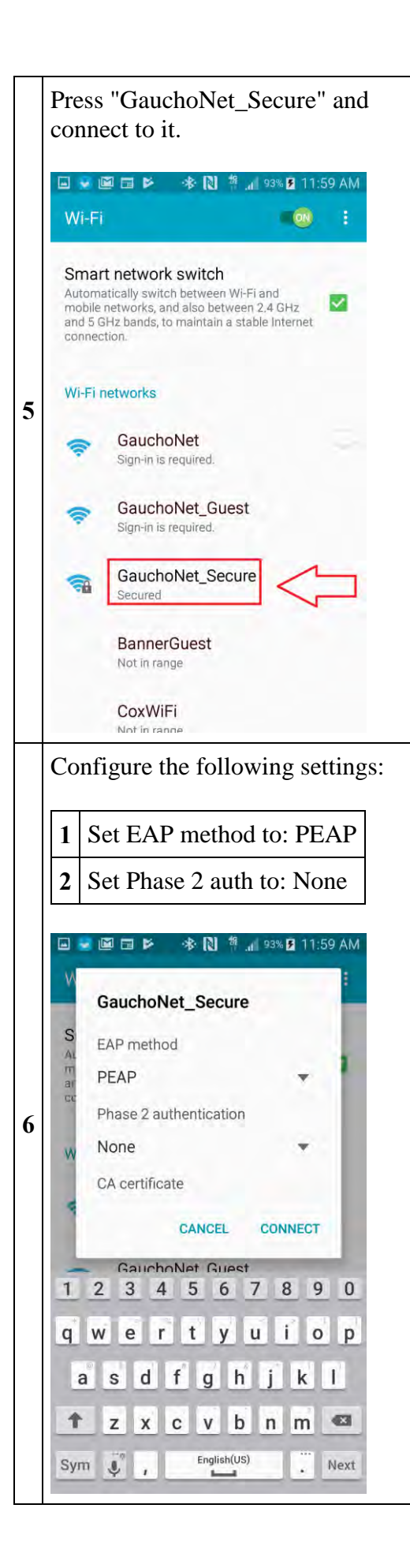

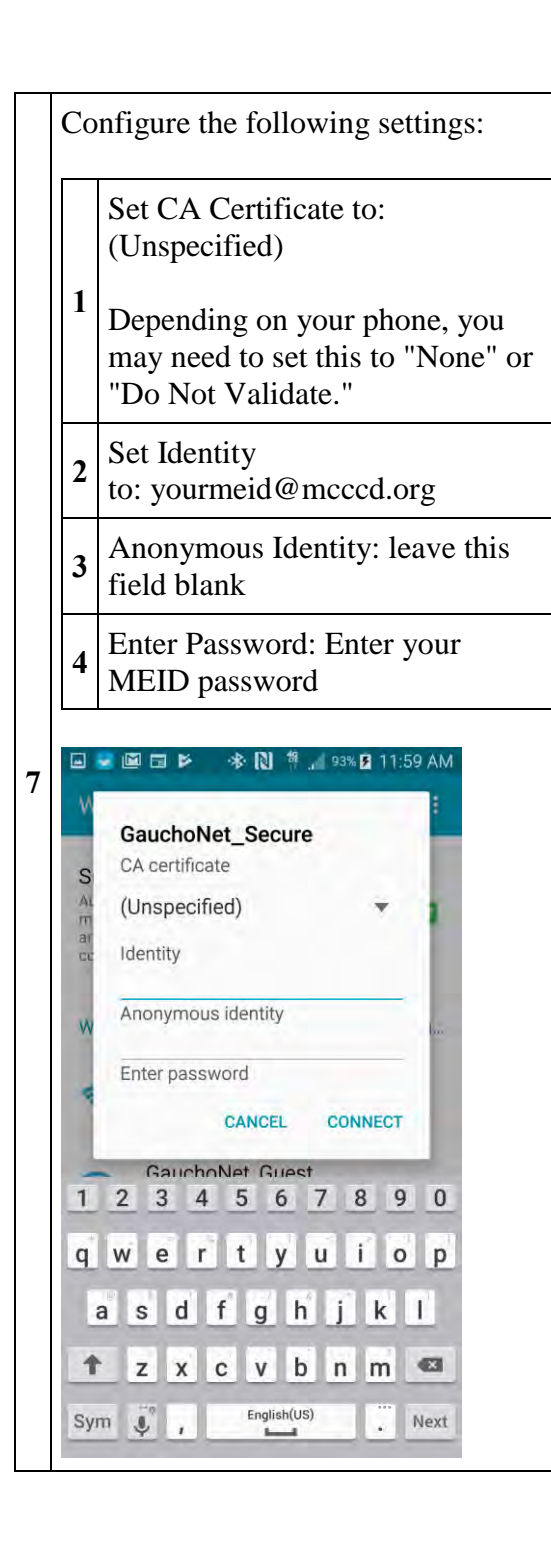

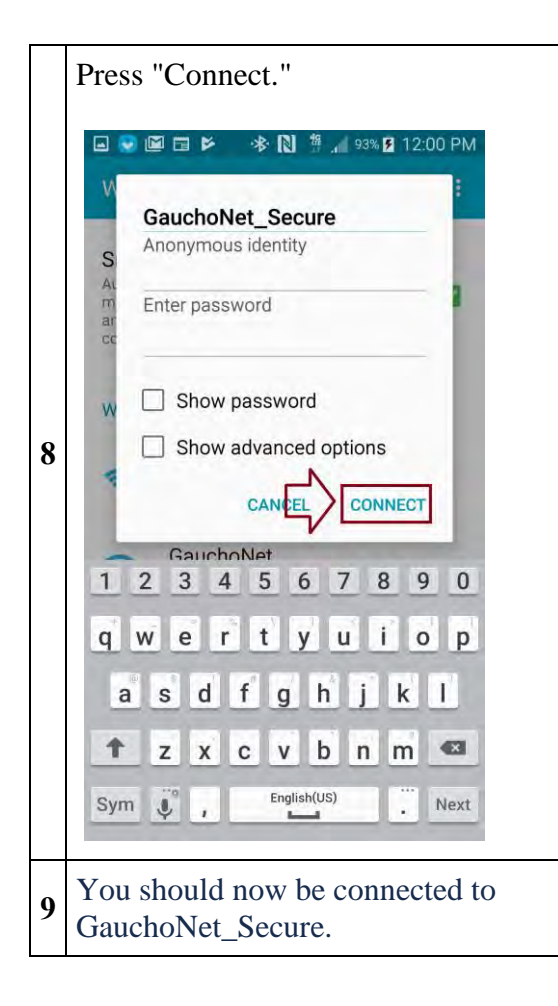